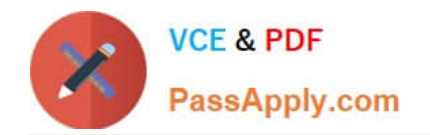

# **LOOKER-BUSINESS-ANALYSTQ&As**

### Looker Business Analyst

# **Pass Google LOOKER-BUSINESS-ANALYST Exam with 100% Guarantee**

Free Download Real Questions & Answers **PDF** and **VCE** file from:

**https://www.passapply.com/looker-business-analyst.html**

## 100% Passing Guarantee 100% Money Back Assurance

Following Questions and Answers are all new published by Google Official Exam Center

**63 Instant Download After Purchase** 

- **63 100% Money Back Guarantee**
- 365 Days Free Update
- 800,000+ Satisfied Customers

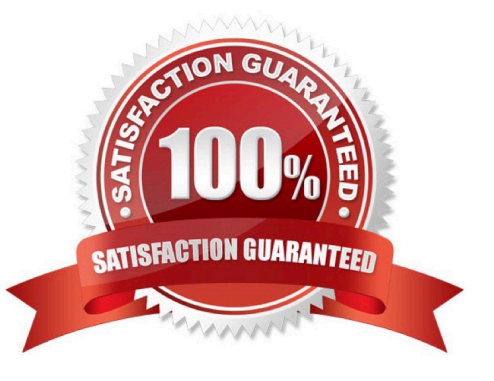

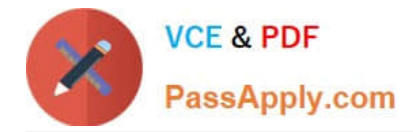

#### **QUESTION 1**

The analyst is exploring weekly sales revenue in the last 3 months using a line chart. One requirement is to show the sales target \$30,000 in the chart.

Which solution can help the analyst display the sales target?

- A. Add a trend line for 30000.
- B. Add a Tick Density of 30000.
- C. Add a reference line for 30000.
- D. Add a table calculation to hide values less than 30000.

Correct Answer: A

#### **QUESTION 2**

Two users report seeing different results on the same dashboard.

Which three configurations could explain these discrepancies? (Choose three.)

- A. The time zone setting is different for each user.
- B. Looker caching is affecting results.
- C. The dashboard uses separate Explores for each user.
- D. Dashboard filters are being used
- E. The dashboard was accessed via different boards.

Correct Answer: CDE

#### **QUESTION 3**

An analyst needs to analyze the ecommerce quarter-over-quarter order growth. Two fields are given: Order Created Quarter and Order Count.

Which table calculation function should the analyst use to calculate the quarter-over-quarter order growth?

- A. pivot\_offset()
- B. lookup()
- C. offset\_list()
- D. offset()
- Correct Answer: D

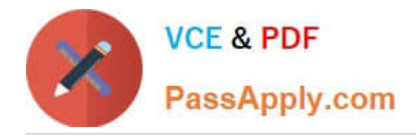

#### **QUESTION 4**

An analyst has created a line chart with Value Labels enabled, but the values are too long and need to be abbreviated.

Which visualization option should the analyst utilize to alter the display of the value labels?

- A. Axis Value Labels
- B. Value Format
- C. Label Rotation
- D. Time Label Format

Correct Answer: B

#### **QUESTION 5**

An analyst needs to compare monthly sales, year over year, based on when an order was created, as shown in the exhibit.

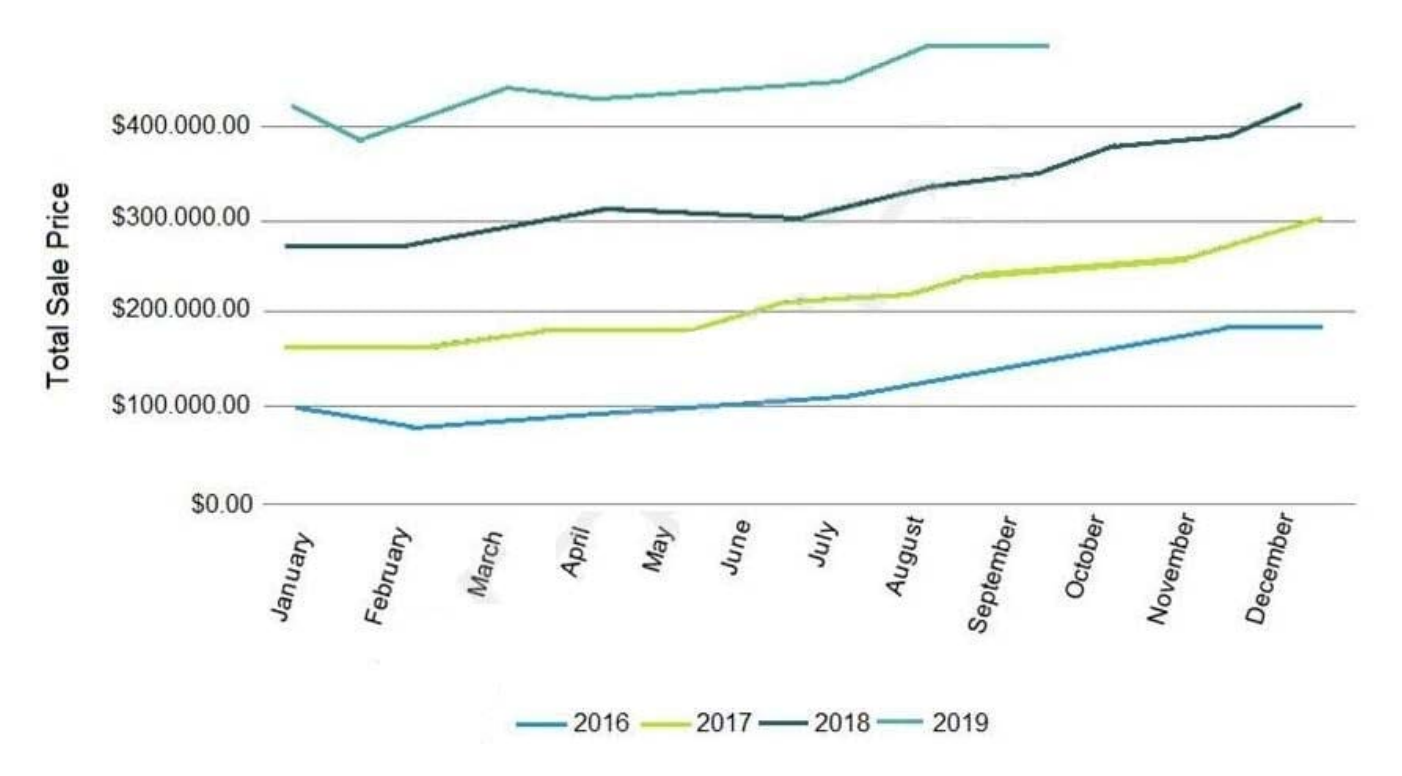

How should the analyst, in addition to selecting the measure Total Sales build the report?

- A. Select the dimension Created Month, and pivot on the dimension Created Year.
- B. Select the dimension Created Year, and pivot on the dimension Created Month.
- C. Select the dimension Created Month Name, and pivot on the dimension Created Year.

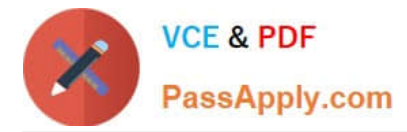

D. Select the dimension Created Year, and pivot on the dimension Created Month Name.

Correct Answer: A

[Latest LOOKER-BUSINESS-](https://www.passapply.com/looker-business-analyst.html)[LOOKER-BUSINESS-](https://www.passapply.com/looker-business-analyst.html)[ANALYST Dumps](https://www.passapply.com/looker-business-analyst.html)

[ANALYST VCE Dumps](https://www.passapply.com/looker-business-analyst.html)

[LOOKER-BUSINESS-](https://www.passapply.com/looker-business-analyst.html)[ANALYST Exam Questions](https://www.passapply.com/looker-business-analyst.html)